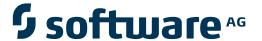

## **Adabas SAF Security**

**Adabas SAF Security Configuration Parameters** 

Version 8.2.2

March 2012

# Adabas SAF Security

This document applies to Adabas SAF Security Version 8.2.2.

Specifications contained herein are subject to change and these changes will be reported in subsequent release notes or new editions.

specifications contained never are subject to change and these changes will be reported in subsequent release notes of new editions

Copyright © 2012 Software AG, Darmstadt, Germany and/or Software AG USA, Inc., Reston, VA, United States of America, and/or their licensors.

Detailed information on trademarks and patents owned by Software AG and/or its subsidiaries is located at http://documentation.softwareag.com/legal/.

Use of this software is subject to adherence to Software AG's licensing conditions and terms. These terms are part of the product documentation, located at http://documentation.softwareag.com/legal/ and/or in the root installation directory of the licensed product(s).

This software may include portions of third-party products. For third-party copyright notices and license terms, please refer to "License Texts, Copyright Notices and Disclaimers of Third-Party Products". This document is part of the product documentation, located at http://documentation.softwareag.com/legal/ and/or in the root installation directory of the licensed product(s).

Document ID: AAF-PARAMETERS-822-20120329

## **Table of Contents**

| 1 Adabas SAF Security Configuration Parameters                    |    |
|-------------------------------------------------------------------|----|
| ADASAF Parameters Specified in Configuration Module SAFCFG        |    |
| Overriding ADASAF Parameters Using DDSAF Data Set                 | 12 |
| ADASAF Daemon Parameters Specified in Configuration Module SAFCFG | 13 |

## 1 Adabas SAF Security Configuration Parameters

| ADASAF Parameters Specified in Configuration Module SAFCFG        | 2  |
|-------------------------------------------------------------------|----|
| Overriding ADASAF Parameters Using DDSAF Data Set                 |    |
| ADASAF Daemon Parameters Specified in Configuration Module SAFCEG | 13 |

This document describes the Adabas SAF Security configuration parameters.

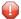

**Caution:** Because of the sensitivity of SAF security, the ability to change the configuration module or the DDSAF dataset must be tightly controlled by the external security system.

#### ADASAF Parameters Specified in Configuration Module SAFCFG

This section describes the site-dependent parameters which are used by ADASAF when operating in an Adabas nucleus or utility. These parameters are specified using an assembled configuration module SAFCFG. SAFCFG is supplied as part of the SAF Security Kernel on the Adabas limited libraries.

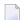

**Note:** The default value for each ADASAF parameter is underlined in the parameter syntax definition.

- AAFPRFX: Use Resource Name Prefix
- ABS: Adabas Basic Services Level Protection
- ADASCR: Use Logon ID of Security Package as Adabas Security Password
- CIPHER: Extract Adabas Cipher Codes from RACF
- DBCLASS: Database Resource Class Name
- DBFLEN: Format of Database ID and File Number in Resource Profiles
- DBNCU: Number of Database Checks to be Buffered Per User.
- DBUNI: Allow Access to Undefined Adabas Resources
- DELIM: Delimiter Usage for Entity Names
- ETDATA: Protect Commands Which Access or Create ET Data
- FILETAB: Name of Load Module Containing Grouped Resource Names
- GROUP: Use Group ID for Resource Authorization Checking
- GWMSGL: Trace Level for Database Security Checking
- GWSIZE: Storage Size for Caching User Information
- GWSTYP: Adabas SAF Security Type
- HOLDCMD: Access Requirement For Commands Which Place Records On Hold
- LFPROT: Protect LF (Read FDT) Command
- LOGOFF: Logging Off ADASAF Users
- MAXFILES: Maximum Number of Files to be Cached Per User
- MAXPCC: Maximum Number of Passwords and Cipher Codes
- NOTOKEN: Allow Calls from Unsecured Mainframe Clients
- NWCLASS: Class Name for Cross-Level Checking
- NWNCU: Number of Database Checks to be Buffered per Cross-Level User
- NWUNI: Allow Access to Undefined Adabas Resources for Cross-Level Checking
- NWUSRW: User ID for Security Checking for Workstation Users
- PASSWORD: Extract Adabas Passwords from RACF
- PCPROT: Protect PC (Invoke Stored Procedure) Command
- REMOTE: Mechanism for Protecting Calls from Remote Users

- SAFPRINT: Security Check Trace Message Printing
- WTOCASE: Mixed or Upper Level Case for ADASAF Prefix Messages
- XLEVEL: Type of Database Cross-Level Security Checking

#### **AAFPRFX: Use Resource Name Prefix**

| Parameter | Description                                                                                                    | Syntax           |
|-----------|----------------------------------------------------------------------------------------------------|------------------|
| AAFPRFX   | Enter a 1 to 8 character prefix which will be used as the first element of any resource profile names checked by Adabas SAF Security.                                       | AAFPRFX=xxxxxxxx |
|           | For example, specifying AAFPRFX=TEST, DBFLEN=1, DELIM=Y will cause accesses to database 153, file 12 to be checked against a resource profile named TEST.CMD00153.FIL00012. |                  |
|           | The default is no prefix.                                                                                                    |                  |
|           | <b>Note:</b> The prefix specified in SAFCFG may be overridden by DDSAF                                                                                                    |                  |
|           | input. However, because DDSAF is not used for utilities, the nucleus and utility start checks are performed using the prefix defined in SAFCFG.                             |                  |

#### **ABS: Adabas Basic Services Level Protection**

| Parameter | Description                                               | Syntax         |   |   |   |
|-----------|-----------------------------------------------------------|----------------|---|---|---|
| ABS       | Level of protection for Adabas Basic Services:            | ABS={ <u>0</u> | 1 | 2 | } |
|           | ■ 0: disables ADASAF protection for Adabas Basic Services |                |   |   |   |
|           | ■ 1: ADASAF is to protect main functions only             |                |   |   |   |
|           | ■ 2: ADASAF is to protect both main and subfunctions      |                |   |   |   |
|           | See also the section Adabas Basic Services.               |                |   |   |   |

#### ADASCR: Use Logon ID of Security Package as Adabas Security Password

| Parameter | Description                                                                                                   | Syntax                                                     |
|-----------|----------------------------------------------------------------------------------------------------|------------------------------------------------------------|
| ADASCR    | Indicates whether or not the Logon ID of the security package is to be used as the Adabas Security password.  | ADASCR= $\{\underline{N} \mid Y \mid \leftrightarrow G \}$ |
|           | N: the Logon ID of the security package is not to be used as the Adabas Security password                     |                                                            |
|           | Y: the Logon ID is placed in the Additions 3 field of the Adabas control block for use by Adabas              |                                                            |
|           | ■ G: the caller's SAF group is placed in the Additions 3 field of the Adabas control block for use by Adabas. |                                                            |

## **CIPHER: Extract Adabas Cipher Codes from RACF**

| Parameter | Description                                                                                                    | Syntax |     |
|-----------|----------------------------------------------------------------------------------------------------|--------|-----|
|           | <ul> <li>Indicates whether or not ADASAF should extract Adabas cipher codes from RACF and apply them to the relevant Adabas commands.</li> <li>N: ADASAF should not extract Adabas cipher codes from RACF and apply them to the relevant Adabas commands</li> </ul> |        | Υ } |
|           | Y: ADASAF will extract Adabas cipher codes from RACF and apply them<br>to the relevant Adabas commands                                                                                                    |        |     |

#### **DBCLASS: Database Resource Class Name**

| Paramete | r Description                                            | Syntax                           |
|----------|----------------------------------------------------------|----------------------------------|
| DBCLAS   | The name of the ADASAF database resource class name. The | DBCLASS={ name   <u>ADASEC</u> } |
|          | name can be up to eight alphanumeric characters.         |                                  |

#### **DBFLEN: Format of Database ID and File Number in Resource Profiles**

| Parameter | Description                                                                                                    | Syntax         |
|-----------|----------------------------------------------------------------------------------------------------|----------------|
| DBFLEN    | The format of the Database ID and file number in resource profiles:                                                                                                    | DBFLEN={ O ↔   |
|           | ■ 0: 3 digits with leading zeroes                                                                                                    | <u>1</u>   2 } |
|           | ■ 1: 5 digits with leading zeroes                                                                                                    |                |
|           | ■ 2: up to 5 digits with leading zeroes suppressed                                                                                                    |                |
|           | The default value is recommended to simplify reporting and maintenance of security profiles; to allow for the large Database IDs and file numbers introduced with Adabas version 6; and to allow for ET data protection, if required. |                |

#### **DBNCU: Number of Database Checks to be Buffered Per User**

| Parameter | Description                                                                                    | Syntax  |
|-----------|------------------------------------------------------------------------------------------------|---------|
| DBNCU     | The number of database checks to be buffered per user, in the cache defined by ${\tt GWSIZE}.$ | DBNCU=0 |
|           | These buffered checks are used to avoid repeated SAF calls for a user when                     |         |
|           | LOGOFF=NEVER or LOGOFF=TIMEOUT is specified.                                                   |         |

#### **DBUNI: Allow Access to Undefined Adabas Resources**

| Parameter | Description                                                                                                    | Syntax |
|-----------|----------------------------------------------------------------------------------------------------|--------|
| DBUNI     | Indicates whether or not access to undefined Adabas resources should be allowed. The normal mode of operation is to prevent access to resources not defined to the security system. Profiles representing Adabas resources are added to the security repository with either a default access or by granting access to specific | }      |
|           | <ul> <li>users and groups.</li> <li>N: access to undefined Adabas resources is not allowed</li> <li>Y: access to undefined Adabas resources is allowed</li> </ul>                                                                                                    |        |
|           | <b>Note:</b> This option does not permit access to resources defined with universal access "none".                                                                                                    |        |
|           | <b>Note:</b> DBUNI is ignored when checking whether a nucleus or utility is allowed to execute.                                                                                                    |        |

#### **DELIM: Delimiter Usage for Entity Names**

| Parameter | Description                                                                                                    | Syntax                             |
|-----------|----------------------------------------------------------------------------------------------------|------------------------------------|
| DELIM     | Use of delimiter when defining an entity name.                                                                                           | $DELIM=\{ N \mid \underline{Y} \}$ |
|           | ■ N: the entity name begins with ACC for access commands and UPD for update commands and does not contain a full stop (period) delimiter |                                    |
|           | Y: the entity name begins with CMD and has a full stop (period) delimiter between the Database ID and file number                        |                                    |

#### **ETDATA: Protect Commands Which Access or Create ET Data**

| Parameter | Description                                                                                                    | Syntax                                               |
|-----------|----------------------------------------------------------------------------------------------------|------------------------------------------------------|
| ETDATA    | Indicates whether or not ADASAF should protect commands that access or create $ET$ data.                                                                   | ETDATA= $\{ N \mid \leftrightarrow \underline{Y} \}$ |
|           | ■ N: ADASAF should not protect commands that access or create ET data                                                                                      |                                                      |
|           | ■ Y: ADASAF should protect commands that access or create ET data                                                                                          |                                                      |
|           | This parameter is only honored if fixed-length Database IDs and file numbers                                                                               |                                                      |
|           | are used in the resource profile names (that is, the DBFLEN parameter specifies 0 or 1). File number 00000 (DBFLEN=1) or 000 (DBFLEN=0) is checked for the |                                                      |
|           | relevant database. RE commands need read access; OP commands with Command                                                                                  |                                                      |
|           | Option 2 set to E need read access; ET, CL, and C3 commands with Command                                                                                   |                                                      |
|           | Option 2 set to E need update access.                                                                                                    |                                                      |

## FILETAB: Name of Load Module Containing Grouped Resource Names

| Parameter | Description                                                                                                    | Syntax |
|-----------|----------------------------------------------------------------------------------------------------|--------|
|           | The name of the load module containing grouped resource names for this nucleus. Grouped resource names can be used instead of database/file number when checking access to an Adabas file. The load module is created using the AAFFILE macro (see Defining Grouped Resource Names with AAFFILE in the section Accessing and Changing Database Data) and its name must be a valid load module name of up to 8 characters.  The default is not to use grouped resource names. |        |

#### **GROUP: Use Group ID for Resource Authorization Checking**

| Parameter | Description                                                                                                    | Syntax                 |
|-----------|----------------------------------------------------------------------------------------------------|------------------------|
|           | Indicates whether or not the Group ID rather than the User ID is to be used for resource authorization checking.                                          | GROUP={ <u>N</u>   Y } |
|           | <ul><li>N: Group ID is not to be used for resource authorization checking</li><li>Y: Group ID is to be used for resource authorization checking</li></ul> |                        |
|           |                                                                                                    |                        |

## **GWMSGL: Trace Level for Database Security Checking**

| Parameter | Description                                                                                                    | Syntax                                                    |
|-----------|----------------------------------------------------------------------------------------------------|-----------------------------------------------------------|
| GWMSGL    | The tracing level for database security checks.                                                                                     | $GWMSGL = \{ 0 \mid \underline{1} \mid 2 \leftrightarrow$ |
|           | ■ 0: no tracing                                                                                                    | 3 } ↔                                                     |
|           | ■ 1: trace violations only                                                                                                    |                                                           |
|           | ■ 2: trace successful checks only                                                                                                   |                                                           |
|           | ■ 3: trace all checks                                                                                                    |                                                           |
|           | For easier problem diagnosis and auditing, trace messages include a time stamp and the name of the job that issued the Adabas call. |                                                           |
|           | Trace information is also accumulated in the System Coordinator trace facility, if active.                                          |                                                           |

## **GWSIZE: Storage Size for Caching User Information**

| Parameter | Description                                                                                                    | Syntax             |
|-----------|----------------------------------------------------------------------------------------------------|--------------------|
|           | The amount of storage (in kilobytes) to be used for caching user information                                                                         | WAL 812:           |
|           | related to the security system, for example checked entity names. For optimum performance in conjunction with LOGOFF=NEVER TIMEOUT,                  | GWSIZE=16 ↔        |
|           | ensure that GWSIZE is large enough to allow effective caching. For more information, see the description of LOGOFF and the topic Caching of Security | WAL 813 and above: |
|           | Checks in section Accessing and Changing Database Data.                                                                                              | GWSIZE=256         |

#### **GWSTYP: Adabas SAF Security Type**

| Parameter | Description                                        | Syntax                   |
|-----------|----------------------------------------------------|--------------------------|
| GWSTYP    | The SAF security type.                             | GWSTYP={ 1   2   3   4 } |
|           | ■ 1: RACF                                          |                          |
|           | ■ 2: CA-Top Secret                                 |                          |
|           | ■ 3: CA-ACF2                                       |                          |
|           | ■ 4: RACF executing on a Fujitsu operating system. |                          |
|           |                                                    |                          |

#### **HOLDCMD: Access Requirement For Commands Which Place Records On Hold**

| Parameter | Description                                                            | Syntax                   |
|-----------|------------------------------------------------------------------------|--------------------------|
| HOLDCMD   | Determines whether hold commands (L4, L5, L6, S4 and HI) require       | $HOLDCMD=\{ R \mid U \}$ |
|           | READ access (the default) or UPDATE access. You may decide to require  |                          |
|           | UPDATE access to prevent inadvertent holding of records by clients who |                          |
|           | only have READ access impacting clients who have genuine UPDATE        |                          |
|           | access.                                                                |                          |

## LFPROT: Protect LF (Read FDT) Command

| Parameter | Description                                                                               | Syntax                    |
|-----------|-------------------------------------------------------------------------------------------|---------------------------|
| LFPROT    | Specify whether or not the LF command is protected.                                       | $LFPROT = \{ Y \mid N \}$ |
|           | Y: the SAF User ID which issued the LF command must have read access to the relevant file |                           |
|           | ■ N: no security check is performed for LF commands                                       |                           |

## LOGOFF: Logging Off ADASAF Users

| Parameter                                                                                                    | Description                                                                                                    | Syntax                                  |
|----------------------------------------------------------------------------------------------------|----------------------------------------------------------------------------------------------------|-----------------------------------------|
| LOGOFF                                                                                                    | Indicates when ADASAF should log off users from the SAF security system.                                                                     | WAL 812:                                |
| ALWAYS: ADASAF is to log off the user whenever the associated Adabas user session ends, either because of a Close command or because the Adabas user has been stopped or timed out.                                                                                                    | LOGOFF={ <u>ALWAYS</u> ↔<br>  NEVER   ↔<br>TIMEOUT }                                                                                         |                                         |
|                                                                                                    | ■ NEVER: ADASAF is to log off the user only when the user's memory (in the cache specified by GWSIZE) needs to be allocated to a new user.   | WAL 813 and above:<br>LOGOFF={ ALWAYS ↔ |
|                                                                                                    | ■ TIMEOUT: ADASAF is to log off the user only when the associated Adabas user session has been timed out or stopped.                         | NEVER ↔<br>  <u>TIMEOUT</u> }           |
| "Number of commands executed" to decide whether LOGOFF=NEVER of LOGOFF=TIMEOUT should be used. If the number of commands per use is relatively low, consider setting LOGOFF=TIMEOUT and then using ADASAF's Online Services to monitor the effectiveness of GWSIZE: option 1 shows the number of allocations (new users created) and overwrites (old users deleted); if these are high, increase GWSIZE. |                                                                                                    |                                         |
|                                                                                                    | ADASAF's Online Services to monitor the effectiveness of GWSIZE: option 1 shows the number of allocations (new users created) and overwrites |                                         |
|                                                                                                    | If the Adabas non-activity timeout values are such that users are frequently timed out, set LOGOFF=NEVER rather than LOGOFF=TIMEOUT.         |                                         |

#### **MAXFILES: Maximum Number of Files to be Cached Per User**

| Parameter | Description                                                                                               | Syntax                        |
|-----------|----------------------------------------------------------------------------------------------------|-------------------------------|
| MAXFILES  | The number of files for which security information is to be cached                                        | MAXFILES={ nnnn   <u>16</u> } |
|           | for each user. If a user accesses more than this number of files, the oldest entries will be overwritten. |                               |

#### **MAXPCC: Maximum Number of Passwords and Cipher Codes**

| Parameter | Description                                                         | Syntax                                  |
|-----------|---------------------------------------------------------------------|-----------------------------------------|
| MAXPCC    | The maximum number of passwords and cipher codes to be extracted    | $MAXPCC=\{ nnnn \mid \underline{16} \}$ |
|           | from RACF for the current Adabas nucleus. If ADASAF finds more      |                                         |
|           | than this number, nucleus initialization is terminated with message |                                         |
|           | AAF010.                                                             |                                         |

## **NOTOKEN: Allow Calls from Unsecured Mainframe Clients**

| Parameter | Description                                                                          | Syntax               |
|-----------|--------------------------------------------------------------------------------------|----------------------|
|           | Indicates whether or not calls from unsecured mainframe clients are to be            | NOTOKEN={ <u>N</u> ↔ |
|           | allowed. An unsecured mainframe client is a client operating in an environment       |                      |
|           | that does not provide security information via the Adabas router. For example,       |                      |
|           | a remote Lpar where the router has not been linked with the SAF security             |                      |
|           | extensions (SVCSAF) or a CICS job that is using an Adabas link globals module        |                      |
|           | that specifies SAF=NO.                                                               |                      |
|           | ■ N: Calls from unsecured mainframe clients are not to be allowed                    |                      |
|           | ■ Y: Calls from unsecured mainframe clients are to be allowed                        |                      |
|           | <b>Caution:</b> It is strongly recommended not to use NOTOKEN=Y since this may allow |                      |
|           | unauthorized access to or updating of Adabas data. NOTOKEN=Y is only intended        |                      |
|           | for extremely short-term use during a phased implementation of Adabas SAF            |                      |
|           | Security.                                                                            |                      |

## **NWCLASS: Class Name for Cross-Level Checking**

| Parameter | Description                                                                                                    | Syntax |
|-----------|----------------------------------------------------------------------------------------------------|--------|
|           | The name of the ADASAF database resource class name for use in cross-level checks. The name can be up to eight alphanumeric characters. |        |

#### NWNCU: Number of Database Checks to be Buffered per Cross-Level User

| Paramete | Description                                                                             | Syntax          |
|----------|-----------------------------------------------------------------------------------------|-----------------|
| NWNCU    | The number of database checks to be buffered per cross-level user, in the cache defined | NWNCU= <u>0</u> |
|          | by GWSIZE.                                                                              |                 |

## NWUNI: Allow Access to Undefined Adabas Resources for Cross-Level Checking

| Parameter | Description                                                                                                    | Syntax                                               |
|-----------|----------------------------------------------------------------------------------------------------|------------------------------------------------------|
| NWUNI     | Indicates whether or not access to undefined Adabas resources should be allowed for cross-level checks. The normal mode of operation is to prevent access to resources not defined to the security system. Profiles representing Adabas resources are added to the security repository with either a default access or by granting access to specific users and groups. | $\begin{array}{cccccccccccccccccccccccccccccccccccc$ |
|           | <ul> <li>N: access to undefined Adabas resources is not allowed for cross-level checks</li> <li>Y: access to undefined Adabas resources is allowed for cross-level checks</li> <li>Note: This option does not permit access to resources defined with universal access "none".</li> </ul>                                                                               |                                                      |

#### NWUSRW: User ID for Security Checking for Workstation Users

| Parameter | Description                                                               | Syntax                 |
|-----------|---------------------------------------------------------------------------|------------------------|
| NWUSRW    | The User ID to be used for database cross-level security checks issued on | NWUSRW= <u>WINUSER</u> |
|           | behalf of workstation users.                                              |                        |

#### PASSWORD: Extract Adabas Passwords from RACF

| Parameter | Description                                                                                                    | Syntax                                              |
|-----------|----------------------------------------------------------------------------------------------------|-----------------------------------------------------|
| PASSWORD  | Indicates whether or not ADASAF should extract Adabas passwords from RACF and apply them to the relevant Adabas commands. | $PASSWORD={\underbrace{N} \mid Y \leftrightarrow }$ |
|           | ■ N: ADASAF should not extract Adabas passwords from RACF and apply them to the relevant Adabas commands                  |                                                     |
|           | Y: ADASAF should extract Adabas passwords from RACF and apply them to the relevant Adabas commands                        |                                                     |

#### PCPROT: Protect PC (Invoke Stored Procedure) Command

| Parameter | Description                                                                                                    | Syntax       |
|-----------|----------------------------------------------------------------------------------------------------|--------------|
| PCPROT    | Specify whether or not the PC command is protected.                                                              | PCPROT={ N ↔ |
|           | ■ N: no security checking of the PC command                                                                      | R   U}       |
|           | ■ R: the SAF User ID which issued the PC command must have READ access to the file specified in the PC command   |              |
|           | ■ U: the SAF User ID which issued the PC command must have UPDATE access to the file specified in the PC command |              |

| Parameter | Description                                                                                                    | Syntax |
|-----------|----------------------------------------------------------------------------------------------------|--------|
|           | <b>Note:</b> This configuration option has no influence on checking of commands                                                 |        |
|           | issued by stored procedures. Those commands are always checked for the appropriate security access to the appropriate resource. |        |

## **REMOTE: Mechanism for Protecting Calls from Remote Users**

| Parameter | Description                                                                                              | Syntax                             |
|-----------|----------------------------------------------------------------------------------------------------|------------------------------------|
| REMOTE    | The mechanism ADASAF should use to protect calls from remote users.                                      | REMOTE={ LINK   ↔<br>NODE   NONE ↔ |
|           | ■ LINK: ADASAF is to use, as the SAF Logon ID, the Entire Net-Work link name by which the call arrived   |                                    |
|           | ■ NODE: ADASAF is to use, as the SAF Logon ID, the Entire Net-Work node name from which the call arrived |                                    |
|           | ■ NONE: this setting must only be used in conjunction with Entire Net-Work SAF Security                  |                                    |
|           | ■ POPUP: ADASAF is to initiate the remote workstation logon procedure                                    |                                    |

## **SAFPRINT: Security Check Trace Message Printing**

| Parameter | Description                                                                                                    | Syntax                                                                                                    |
|-----------|----------------------------------------------------------------------------------------------------|----------------------------------------------------------------------------------------------------|
| SAFPRINT  | Specify whether security check trace messages should be written to DD SAFPRINT or to DD DDPRINT.                                                   | $\begin{array}{c} SAFPRINT = \{\underline{N} \;\; \boldsymbol{\leftarrow} \\   \;\; Y \;\; \} \end{array}$ |
|           | ■ N: security check trace messages are to be written to DD DDPRINT                                                                                 |                                                                                                    |
|           | Y: security check trace messages are to be written to DD SAFPRINT                                                                                  |                                                                                                    |
|           | If SAFPRINT=Y is specified, but a SAFPRINT dataset is not provided, the trace messages will be written to DDPRINT.                                 |                                                                                                    |
|           | The SAFPRINT dataset must be defined in the nucleus JCL and may refer to a SYSOUT dataset or to a file defined with RECFM=F (or FB) and LRECL=121. |                                                                                                    |

#### WTOCASE: Mixed or Upper Level Case for ADASAF Prefix Messages

| Parameter | Description                                                                                                    | Syntax                   |
|-----------|----------------------------------------------------------------------------------------------------|--------------------------|
| WTOCASE   | The AAF prefix messages issued by ADASAF may be written in mixed or upper case. For compatibility with previous versions, the default is upper case. | WTOCASE={ M   <u>U</u> } |
|           | <ul><li>M: AAF prefix messages are to be written in mixed case</li><li>U: AAF prefix messages are to be written in upper case</li></ul>              |                          |

#### XLEVEL: Type of Database Cross-Level Security Checking

| Parameter | Description                                                                                                    | Syntax                            |
|-----------|----------------------------------------------------------------------------------------------------|-----------------------------------|
| XLEVEL    | The type of database cross-level security checking to be performed.                                                                                                    | XLEVEL={ <u>0</u>   1 ↔   2   3 } |
|           | ■ 0: no cross-level checking                                                                                                    |                                   |
|           | ■ 1: Perform a cross-level check only on a user's first call to a database nucleus                                                                                                    |                                   |
|           | ■ 2: Perform a cross-level check every time a standard check is performed; this option may be useful if only certain files in the database should be accessible to a particular job                                              |                                   |
|           | ■ 3: The User ID of the originating job should form part of the resource profile name. This option may be useful when different users have different access requirements, depending on the environment in which they are running |                                   |
|           | For more information, see the section Cross-Level Checking.                                                                                                    |                                   |

## **Overriding ADASAF Parameters Using DDSAF Data Set**

Some ADASAF parameters can be overridden on a nucleus-by-nucleus basis by providing them in a dataset referenced by the DD name DDSAF, thereby avoiding the need to maintain a separate parameter module for each database with different requirements.

The DDSAF dataset should be defined with record size (LRECL) 80 and format fixed (RECFM=F) or fixed-blocked (RECFM=FB), in which case it should have a suitable blocksize.

Each record in DDSAF must begin in column 1, with an asterisk (\*) to indicate that it is a comment, or with the parameter keyword and value and optional comments. Each parameter must be specified in a separate record.

The DDSAF dataset is only used for nucleus jobs.

The parameters that can be specified are:

| AAFPRFX  | LOGOFF   |
|----------|----------|
| ABS      | MAXFILES |
| ADASCR   | MAXPC    |
| CIPHER   | NOTOKEN  |
| ETDATA   | PASSWORD |
| FAILMODE | PCPROT   |
| FILETAB  | REMOTE   |
| HOLDCMD  | XLEVEL   |

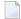

**Note:** The only valid setting for FAILMODE is FAILMODE=F. This can be used to switch a nucleus running in WARN mode into FAIL mode by modifying DDSAF and restarting ADASAF using ADASAF Online Services (option 6) or by using the AAF SNEWCOPY operator command. FAILMODE=F may only be specified in DDSAF; if specified in the configuration module, it is ignored.

#### Example

A sample parameter file is shown below:

| ADASCR=N    | no ADASCR compatibility   |
|-------------|---------------------------|
| CIPHER=Y    | some cipher codes         |
| ETDATA=N    | no E⊺ data protection     |
| MAXFILES=20 | maximum cached files      |
| MAXPC=10    | maximum cipher codes      |
| PASSWORD=N  | no passwords              |
| XLEVEL=2    | full cross-level checking |

## ADASAF Daemon Parameters Specified in Configuration Module SAFCFG

This section describes the site-dependent parameters which are used by the SAF Security daemon. These parameters are specified using an assembled configuration module SAFCFG. SAFCFG is supplied as part of the SAF Security Kernel on the Adabas limited libraries.

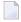

**Note**: The default value for each ADASAF parameter is underlined in the parameter syntax definition.

- DBCLASS: ADASAF Resource Class Name
- DBNCU: Number of ADASAF Checks to be Buffered Per User
- DBUNI: Allow Access to Undefined ADASAF Resources
- FAILMODE: Disallow or allow access for security violations

- GWMSGL: Trace Level for Daemon Security Checking
- GWSIZE: Storage Size for Caching User Information
- GWSTYP: Adabas SAF Security Type
- SAFPRINT: Security Check Trace Message Printing

#### **DBCLASS: ADASAF Resource Class Name**

| Parameter | Description                                                         | Syntax                              |
|-----------|---------------------------------------------------------------------|-------------------------------------|
| DBCLASS   | The name of the ADASAF resource class. The name can be up           | <pre>DBCLASS={ name   ADASEC}</pre> |
|           | to eight alphanumeric characters. This class is used for protection | ↔                                   |
|           | of SYSAAF and other Natural libraries.                              |                                     |

#### DBNCU: Number of ADASAF Checks to be Buffered Per User

| Parameter | Description                                                                                                    | Syntax |
|-----------|----------------------------------------------------------------------------------------------------|--------|
|           | GWSIZE. For the security service in the System Coordinator daemon, DBNCU specifies the number of SYSAAF (etc) checks to be buffered per SAF user. These buffered checks |        |
|           | are used to avoid repeated SAF calls for a user.                                                                                                    |        |

#### **DBUNI: Allow Access to Undefined ADASAF Resources**

| Parameter | Description                                                                                                    | Syntax         |
|-----------|----------------------------------------------------------------------------------------------------|----------------|
| DBUNI     | Indicates whether or not access to undefined resources should be allowed. The normal mode of operation is to prevent access to resources not defined to the security system. Profiles representing ADASAF resources are added to the security repository with either a default access or by granting access to specific users and groups.  N: access to undefined resources is not allowed Y: access to undefined resources is allowed | DBUNI={N  Y ↔} |
|           | Note:                                                                                                    |                |
|           | 1. This option does not permit access to resources defined with universal access "none".                                                                                                    |                |
|           | 2. DBUNI is ignored when checking whether a nucleus or utility is allowed to execute.                                                                                                    |                |

## FAILMODE: Disallow or allow access for security violations

| Parameter | Description                                                                                       | Syntax                |
|-----------|---------------------------------------------------------------------------------------------------|-----------------------|
| FAILMODE  | FAILMODE controls whether a security violation is treated as "access denied" or "access allowed". | FAILMODE={F ↔<br>  W} |
|           | ■ F: access is not allowed for security                                                           |                       |
|           | ■ W: access is allowed, even though the security system returned a violation                      |                       |
|           | The normal mode of operation is to disallow access for security violations.                       |                       |
|           | However, during initial implementation of the security service in the System                      |                       |
|           | Coordinator daemon it may be useful to specify FAILMODE=W and, if                                 |                       |
|           | appropriate, DBUNI=Y so that you can review your SYSAAF (etc) security                            |                       |
|           | requirements progressively until you decide to then switch to full fail mode.                     |                       |

## **GWMSGL: Trace Level for Daemon Security Checking**

| Parameter | Description                                                                                                    | Syntax               |
|-----------|----------------------------------------------------------------------------------------------------|----------------------|
| GWMSGL    | The tracing level for daemon security checks.                                                                                                    | GWMSGL={ 0   1   2 ↔ |
|           | ■ 0: no tracing                                                                                                    | 3 } ↔                |
|           | ■ 1: trace violations only                                                                                                    |                      |
|           | 2: trace successful checks only                                                                                                    |                      |
|           | ■ 3: trace all checks                                                                                                    |                      |
|           | For easier problem diagnosis and auditing, trace messages include a time stamp and the name of the job that requested the security check. Trace information is also accumulated in the System Coordinator trace facility, if active. |                      |

#### **GWSIZE: Storage Size for Caching User Information**

| Parameter | Description                                                                          | Syntax     |
|-----------|--------------------------------------------------------------------------------------|------------|
| GWSIZE    | The amount of storage (in kilobytes) to be used for caching user information related | GWSIZE=256 |
|           | to the security system, for example checked entity names. For optimum performance    |            |
|           | of the security service in the System Coordinator daemon set GWSIZE large enough $$  |            |
|           | so the number of Active SAF User overwrites is not excessive.                        |            |

## **GWSTYP: Adabas SAF Security Type**

| Parameter | Description                                        | Syntax                   |
|-----------|----------------------------------------------------|--------------------------|
| GWSTYP    | The SAF security type.                             | GWSTYP={ 1   2   3   4 } |
|           | ■ 1: RACF                                          |                          |
|           | ■ 2: CA-Top Secret                                 |                          |
|           | ■ 3: CA-ACF2                                       |                          |
|           | ■ 4: RACF executing on a Fujitsu operating system. |                          |
|           |                                                    |                          |

## **SAFPRINT: Security Check Trace Message Printing**

| Parameter | Description                                                                                                    | Syntax                 |
|-----------|----------------------------------------------------------------------------------------------------|------------------------|
| SAFPRINT  | Specify whether security check trace messages should be written to DD SAFPRINT or to DD DDPRINT.                                                                                                    | SAFPRINT={N   ↔<br>Y } |
|           | <ul><li>N: security check trace messages are to be written to DD DDPRINT</li><li>Y: security check trace messages are to be written to DD</li></ul>                                                                                                    |                        |
|           | If SAFPRINT=Y is specified, but a SAFPRINT dataset is not provided, the trace messages will be written to DDPRINT.  The SAFPRINT dataset must be defined in the daemon JCL and may refer to a SYSOUT dataset or to a file defined with RECFM=F (or FB) and LRECL=121. |                        |